# Computernetwe 1

- [2009 juni exa](#page-1-0)men
- [2010 juni exa](#page-2-0)men
- [2011 augustus e](#page-3-0)xamen
- [2011 juni exa](#page-4-0)men
- [2012 augustus e](#page-5-0)xamen
- [2012 juni exa](#page-6-0)men
- [2013 juni exa](#page-7-0)men
- [2014 juni exa](#page-8-0)men
- [2015 juni exa](#page-9-0)men
- [2017 januari ex](#page-11-0)amen
- [2019 DNS](#page-12-0) taak
- [2019 januari ex](#page-13-0)amen
- [2019 Packet Tracer V](#page-14-0)LSM info
- [2019 samenvatting Axel](#page-15-0) Hamelryck
- [2020 augustus e](#page-16-0)xamen
- [2020 januari ex](#page-17-0)amen
- [2020 samenvatting Lars](#page-18-0) Lemmens

#### <span id="page-1-0"></span>Algemeen examen voor alle reeksen

- 1. Geef 4 verschillen tussen CSMA/CA en CSMA/CD.
- 2. Invultekst over de verschillende OSI-lagen en hun ProtocolDataUnits
- 3. Leg uit:
	- 1. Wat is het verschil tussen een trilling en een golf?
	- 2. Wat is de stelling van fourier?
	- 3. Wat is de significantie van het 3 dB punt?
- 4. Leg uit pulsverbreding en wat kan er tegen gedaan worden?
- 5. Los op:
- 6. Gegeven een IP-adres ??, van welke netwerkklasse is dit IP-adres?
- 7. Geef alle IP-adressen die tot deze klasse behoren.
- 8. Gegeven een IP-adres (in de vorm x.x.x.x/x), welke IP-adressen behoren er tot dit netwerk?
- 9. Welk subnetmasker behoort er bij dit subnet?
- 10. Gegeven Routeringstabel van router D en een update bericht van router F. Geef de routetabel van router D na update van router F.

#### <span id="page-2-0"></span>Algemeen examen voor alle reeksen

- 1. Invultekst over de verschillende OSI-lagen en hun ProtocolDataUnits
- 2. Invultekst over bandbreedte, bitsnelheid (Ook over specifieke getallen zoals bv bij een telefoonlijn)
- 3. Afbeelding van een RJ45 aansluiting. Zeggen of de draden goed aangesloten zijn en of de kabel zal werken.
- 4. IP-pakket en Ethernetframe schrijven voor 4 verbindingen (Pc1->router1->switch- >router2->pc2)
- 5. Wat betekent Authentication, Authorisation en Accounting

## <span id="page-3-0"></span>2011 augustus examen

- 1. Invultekst over eerst bekabeling en dan stukje over coax en csma/cd.
- 2. 2 gegeven ip's met 2 subnetmaskers. De ip's zaten in een ander subnetwerk en je moest het #submasker aanpassen zodat ze naar elkaar konden pingen.
	- Hoe kan je ze laten pingen zonder subnetmask aan te passen maar door een apparaat toe te voegen (router)
	- welke instellingen moet je bij zetten om de router te laten werken
	- wat moet je op de router instellen
- 3. Waarom gedraagt een access point zich als een brug?
- 4. Wat is het verschil tussen een trilling en een golf?
	- Wat is de stelling van fourier?
	- Wat is de significantie van het 3 dB punt?
	- waarin kunnen trillingen van elkaar verschillen
	- wat betekent een signaal ruisverhouding van 30db?
- 5. Gegeven Routeringstabel van router D en een update bericht van router F. Geef de routetabel van router D na update van router F.
- 6. Welke protocol gebruik je om van de ene naar de andere laag te gaan (van naam naar 3e en van 3e naar 2e). + Waarom verschillen deze
- 7. Subnetting

- <span id="page-4-0"></span>1. Als je een hub verandert naar een switch is dit dan veiliger, zo ja leg uit.
- 2. Je kreeg 4 verschillende IP-adressen, je moest zeggen welk van deze 4 een multicast adres waren. Je kreeg een ip adres en moest dan een multicast adres schrijven voor dit ip adres
	- 34.11.12.13 134.11.12.13 234.11.12.13 334.11.12.13
	- (01005E)h (0...)b
- 3. Invultekst van modulatie, boring shit, golven, trillingen en bekabeling. Specifieke cijfers nodig.
	- Verschillende types modulatie
	- Bandbreedte wordt gedefineerd als:
	- Welke modulaties gebruikt QAM (2 amplitudes en 8 fasen)
	- .... zorgt ervoor dat het aantal modulaties niet oneindig is (verzwakking?)
	- Formule Nyquist (2B) hoe wordt dit uitgedrukt (eenheid)
	- Formule Shannon ( $B * log2(1 + S/N)$
	- Hoeveel kanalen ADSL heeft en hoe dit is onderverdeeld (256 kanalen elk 4kHz)
	- De transmissiesnelheid van data op een telefoonlijn
	- Een golf heeft 2..., 2...,2... (amplitudes, frequenties, fasen)
	- $\bullet$ ...
- 4. Je had PC1 -(1)-> Router 1 -(2)-> Switch -(3)-> Router 2 -(4)-> PC2 je moest het traject van een Ethernet frame met een IP-pakket uitleggen. Je moest de MAC-adressen en IPadressen tussen elke route (1,2,...) uitleggen.
	- MAC zender
	- MAC bestemmeling
	- IP zender
	- IP bestemmeling
- 5. De connectie van een computer (abc.khleuven.be) op school naar youtube.com uitleggen (DNS-servers, naamservers) en de caches waren leeg.
- 6. Leg uit crosstalk en hoe TP dit verminderde.

## <span id="page-5-0"></span>2012 augustus examen

#### 1. Ethernet:

- a. Uit hoeveel cijfers bestaat een MAC-adres?
- b. Hoe kan je aan de adressen zien dat 2 Ethernet-kaarten van dezelfde fabrikant zijn?
- 2. a. Welke zijn de 3 eigenschappen waarin trillingen van mekaar kunnen verschillen?
	- b. Wat is het verschil tussen een trilling en een golf?
	- c. Wat betekent de eigenschap van Fourier?
	- d. Wat betekent de formule van Shannon?
	- e. Wat betekent een signaal/ruis-verhouding van 30 dB?
- 3. Leg uit hoe NAT (network adress translation) kan gebruikt worden om één IP-adres te laten delen door meerdere gebruikers. Wat als meerdere gebruikers tezelfdertijd naar dezelfde site surfen?

- <span id="page-6-0"></span>1. Waarom is 8B/10B codering beter dan Manchester-codering.
- 2. Als een telefoonnet een verzwakking heeft van 1.5dB/km, na hoeveel km is de verzwakking gehalveerd.(2km)
- 3. Wat is Q.a.m?
- 4. Wat heb je nodig om een bitrate van 1Gb over UTP te verzenden?
- 5. Hoe kan een ontvanger de zender vertragen via TCP?(venstergrootte)
- 6. Leg de werking van ARP uit.
- 7. a. Gegeven een IPv6 adres= 83A6:5401:54C4::1/23 Eerste en laatste adres hiervan geven.
	- $\bullet$  b. Schrijf volledig uit = 2001:4582:a::0132
	- c. Wat is door RIR(=Regional Internet Registry) meegegeven?
	- d. Wat is door ISP(Internet Service Provider) meegegeven?
- 8. Geef de Mac-adressen als Pc zwaan via een UTP-kabel een bericht naar Pc Eend stuurt die zich op een draadloos netwerk van het basisstation Snit bevindt.
- 9. Routetabel van router X is gegeven, routetabel van Router Y is ook gegeven.
	- Pas de routeringstabel van router X aan, nadat deze een rapport heeft ontvangen van router Y.
	- Routeringstabel nog niet beschikbaar.
- 10. Pc 1 heeft als IP-adres: 192.80.4.3 en als subnetmasker: 255.255.255.0
	- Pc 2 heeft als IP-adres: 192.80.5.4 en als subnetmasker: 255.255.255.0
	- Ze kunnen niet pingen naar elkaar.
	- a. Los dit op door enkel de subnetmaskers aan te passen.
	- b. Los dit op door extra apparatuur toe te voegen.
	- c. (bij b) Wat moet er aangepast worden van adressen.
	- d. Hoe zou je dit doen(geef voorbeelden)

<span id="page-7-0"></span>Alle vragen op twee na staan al om de wiki, de twee nieuwe vragen zijn:

#### 1. a) Leg tunneling uit

b) waarom is dit beter dan dual stack

2. oefening op subnetten, mac-adressen en IPv4 hoofding bij het verzenden van berichten

<span id="page-8-0"></span>1. Wat is het veiligste een hub of een switch + leg uit. (switch)

Switch. Als men een switch gebruikt kan er niet aan packet sniffing worden gedaan.

2. Oefening op IPv4 en subnetten

3. a) Wat zijn de 2 socketten van TCP b) Iets met communicatie van TCP

4. Encapsulatie: zet de volgende begrippen in de juiste volgorde.

Data  $\Rightarrow$  segment  $\Rightarrow$  packet  $\Rightarrow$  frame  $\Rightarrow$  bits

5. Oefening op IPv6:

- Geef de afkorting van deze IPv6

- Geef de RIR en ISP

6. Leg uit hoe een computer interreageerd met de DNS server (je vraagt een website op vb www.aha.com)

Leg uit hoe hij aan het IP-adres komt.

7. Oefening op VLSM (lijkt op de packet tracer oefening)

<span id="page-9-0"></span>1. Een webserver stuurt een html-pagina naar een browser. Geef de juiste volgorde van: a) bit, pakket, frame, data, segment? b) Ethernet, TCP, IP, HTTP c) Geef de algemene term hiervoor.

a) Data, Segment, Pakket, Frame, Bit

b) HTTP, TCP, IP, Ethernet

c) Data Encapsulatie

2. Mac adres aanvullen dat overeenkomt met een gegeven Ipv4 multicastadres

3. Wat is een TCP-socket

4. Wat is Collision Avoidance

5. Wat wordt er verstuurd om een TCP connectie te starten en te stoppen

 Openen: Open-functie Stoppen: Sluit-bevel

6. Welke 2 velden worden gebruikt in de TCP hoofding om te checken op correctheid.

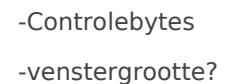

7. Hoe kan de ontvanger bij TCP de zender afremmen?

De ontvanger moet het venster verkleinen

8. IPv4-subnetting: hoeveel bits moeten van het host-gedeelte weggenomen worden om 5 subnetten te kunnen maken?

 $2^x \times 2 = 5 \times 2 = 3 \times 3$  Bits

9. Gegeven 2 routers verbonden met een seriële kabel die ieder x aantal hosts zouden moeten bevatten. Bereken de subnetten.

 VLSM toepassen. Vergeet niet dat de verbinding tussen de 2 routers ook toegewezen moet worden aan een subnet (deze verbinding moet 2 hosts hebben).

Rest van de vragen ging over IPv6. Hoeveel bits deelt de RIR uit, hoeveel de ISP enz.

## <span id="page-11-0"></span>2017 januari examen

1. Wat is het nut van het length-veld in een ethernet-frame?

2. Het OSI-model is een protocol suite. Wat wordt er met dat laatste bedoeld?

3. Wat is het nut van het TTL-veld in een IP-pakket? ( $TTL = Time$  to live)

4. Hoe kan met NAT gebruiken in IPv4. Wat gebeurt er als meerdere pc's op hetzelfde netwerk allebei naar www.kmi.be surfen?

5. Oefening op IPv6

a) Wat is het eerste en het laatste IP van 2001:0200::/23?

b) Wat is de kortste manier om 2001:0000:0000:0006:0000:0000:0000:0001 te schrijven?

6. Wat is de **minimale configuratie** van een computer opdat die kan communiceren met een andere computer?

7. Oefening op subnetten. Gegeven 2 routers verbonden met een seriële kabel die ieder x aantal hosts zouden moeten bevatten. Bereken de subnetten.

 VLSM toepassen. Vergeet niet dat de verbinding tussen de 2 routers ook toegewezen moet worden aan een subnet (deze verbinding moet 2 hosts hebben).

## <span id="page-12-0"></span>2019 DNS taak

De oplossing met da Girku an apryxinsTaken-master.zip

De oplossing met dal SAW aan

## <span id="page-13-0"></span>2019 januari examen

Cesuur: VLSM-oefening met telkens 1 pc in een netwerk, deze pc krijgt het laatste IP-adres van dit subnet) Swennen verwacht dat je dit kan oplossen en in packet tracer zetten binnen 1,5u, anders heb je weinig tijd voor het examen!

Elke vraag staat op 2 van de 10 punten

#### Examen 1

1. Leg uit hoe NAT (network adress translation) kan gebruikt worden om één IP-adres te laten delen door meerdere gebruikers. Wat als meerdere gebruikers tezelfdertijd naar dezelfde site surfen? Ook PAT!!!

- 2. Leg de werking van ARP uit. (een tekening zegt meer dan duizend woorden!)
- 3. Welke IP-adressen heb je nodig als je naar de website van KMI gaat? (er is geen DHCP)

4. Wanneer weet computer A zeker dat er zich bij CSMA/CD geen botsing heeft voorgedaan en waarom?

5. Leg uit: TCP is connectivity based.

#### Examen 2

- 1. Schets het opzetten van een TCP-verbinding.
- 2. De ARP verie van IPv6 schetsen.
- 3. DNS-oefening --> leg de stappen uit als gebruiker naar www.cosci.be gaat.
- 4. Schrijf een ipv6 adres zo kort mogelijk en een andere volledig. (gratis 2 punten)
- 5. Hoe kan de ontvanger bij TCP de zender afremmen? venster verkleinen.

## <span id="page-14-0"></span>2019 Packet Tracer info

[Capture.P](https://examenwiki-test.diana.be/uploads/images/gallery/2021-06/yc3gdEPK5ZziYgSM-capture.PNG)NG Dit is de oplossing voor de Packet tracer Januari examen in 2019

Het PKT besteannahmen Januari 2019.pkt

Video over gebruik Packet to Traberlink

## <span id="page-15-0"></span>2019 samenvatting -Hamelryck

Met dank aa<mark>Gidbub van M</u>aenijmatuurlijk Axel Hamelryck</mark>

[Computernetwerken\\_axelele](https://examenwiki.diana.be/attachments/29)\_2019.pdf

### <span id="page-16-0"></span>2020 augustus exame

De opgave van het augustus exa[me](https://iswleuven.be/)n InSeW edha Sikgan ained Selde 214 a Ahutgsustus.

#### <span id="page-17-0"></span>2020 januari examen

[600px-Opgave\\_VLSM-vraag\\_computerne](https://examenwiki.diana.be/attachments/10)twerken\_1.png

2. Leg uit waarom het OSI referentiemodel een protocol suite is.

3. Hoe kan een ontvanger de zender vertragen via TCP?

4. De naam van een pc in een pc-klas is alfa.ucll.be. De gebruiker sur zijn de verschillende stappen bij de naam-resolutie (geen enkele DNScache)?

5. Oefening: schrijf een gegeven IPv6 zo kort mogelijk en voluit.

6. De ARP verie van IPv6 schetsen.

## <span id="page-18-0"></span>2020 samenvatting Lemmens

Met dank aanGidbub van Maenhijmatuurlijk Lars Lemmens

# Alle afbeeldingen sta powerpoint!

#### Hoofdstuk 1

#### 1.1 Protocollen

- Programma dat luistert en wacht tot een ander programma het initiatief serverprogramma
- Programma dat het initiatied ineenet pontogramma
- Communicatie van computerprogramma's moeten er vastgelegde afs
- Welke berichten er kunnen verstuurd worden
- Wat elk bericht betekent
- . Wat de onderlinge verhoudingen zijn tussen de berichten, o.a. hoe gereageerd worden
- · Geheel van afsprackroond'col
- Principe verdeel & heers toegepast !' afspraken voor een bepaald de computercommunicatie
- Afspraken over wijze waarop een bit voorgesteld wordt.
- Afspraken i.v.m. foutcontrole.
- Afspraken om meerdere PC's dezelfde fysieke verbinding te laten g te storen
- Verschillende afspraken vastgelegd !' verschillende pproottoo coollsetracskam
- . Protocol gebruikt voor HV BNeW T ext Transfer Protocol

Schematische voorstelling HTTP-be(ffighten: 1.1)

## 1.2 Protocollagen

- Netwerk kan gezien worden als !' infromes diusttruibu ede ede applicaties voorziet van diensten
- $\bullet$  Waarom kan eenzelfde browser gebruikt worden bij verschhrid wesnedre net moet bericht niet zelf omvormen tot een bitrij + bitrij niet zelf op n zetten, zal bericht afleveren aan programmatuur op lager niveau da omvormt tot een bitrij en deze op netwerk plaatst, idem voor inkom berichten.
- Netwerkprogrammatuur opgedeeld in verschillende lagen:

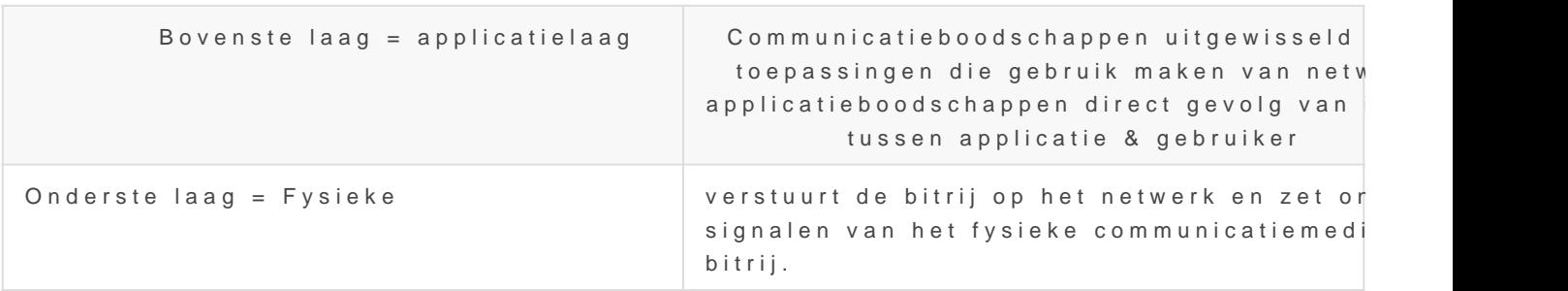

- Indeling in lagen 2 belangrijke voordelen:
- $\bullet$  De complexiteit kan verdeeld woarholden actimev.
- $\bullet$  Meerdere toepassingen kunnen gebruik maken van dezelfde progran onderliggende laag
- . Communicatie in figuuarbstract / virtuleberichten worden afgeleverd a en ontvangen van een tussenDlaabgovenste van de tussenlagen.
- Een stuk van bericht, opgedeeld door tussenlagen = segment
- Redenen om grotere berichten op te delen in segmenten
- De kans dat een segment een fout bevat is kleiner en wanneer dit h moet enkel dit segment opnieuw verstuurd worden.
- Meerderen kunnen het netwerk tezelfdertijd gebreuiken kan segment van verschillende communicaties door elkaar versturen.

## 1.3 TCP/IP

- Voor lagen tussen toepassingslaag en fysieke laag wordt bijna altij
- Geheel van afspraken =
- · Elke computer moethieekn IP-adres hebbæm 4 cijfers die tussen 0 en 2 liggen.
- Een computer wordt aangeduid d.m.v. zijn IP-adres.
- Een proces op een computer wordt aangpeodounich dionomrehet

## 1.3.1 TCP/IP toepass

- Toepassingen hebben volgende eigenschappen gemeen :
- Client- en serverprogramma's.
- Gecommuniceerd via TCP/IP.
- Berichten die uitgewisseld worden, zijn vastgelegd in een protocol.
- Protocolspecificatie inRheigh unerst = For Comment opvragen via FTP
- . Internet RFC' Cliënt en server voeren protocollen uit die in een con volgende regelen
- Boodschappen en de volgorde ervan die worden verstuurd
- Boodschappen en de volgorde ervan die worden ontvangen
- Structuur boodschappen
- Protocollen mopeut beligk is en gestandaardise eworden.

## 1.4 TCP/IP-model va tussenlagen

- De toepassingsprogramma's doen beroep op de programmatuur van Meestal is dat het TCP-programma. Implementatie van TCP, transfe
- Verstuurt en ontvangt berichten die voldoen aan het TCP!' deze be segmenten genoemd. (TCP-programmatuur wordt gebruikt door de toepasingsprogrammatuur en staat dus op een lagere laag)
- TCP-programma's wisselen virtueel met andere machines segmenter
- Er wordt gebruik gemaakt van programmatuur op een lagere laag: II Implementatie van het IP (internet protocol). Berichten die voldoen pakketten genoemd
- IP-programma cliënt en server communiceren virtueel
- IP-programma's maken gebruik van programmatuur op een lagere la programmatuur of driver voor de netwerkkaart. De berichten die op worden zijn frames
- $\bullet$  Om frames van de ene naar de andere machine te sturen wordt er g een lagere laag. Deze onderste laag gaat frames omzetten in bits.
- De onderste laag die de frames in bits omzet gaat d.m.v spanninge overzetten van de ene naar de andere machine

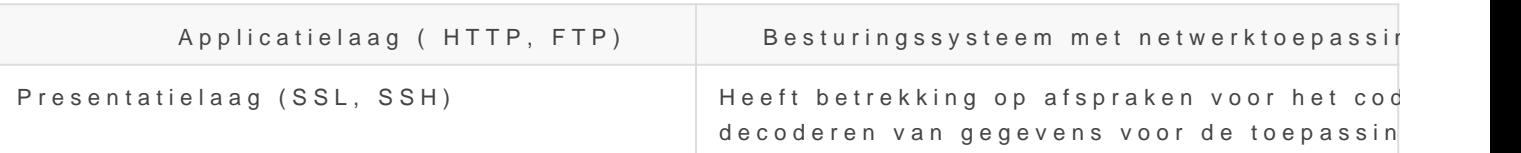

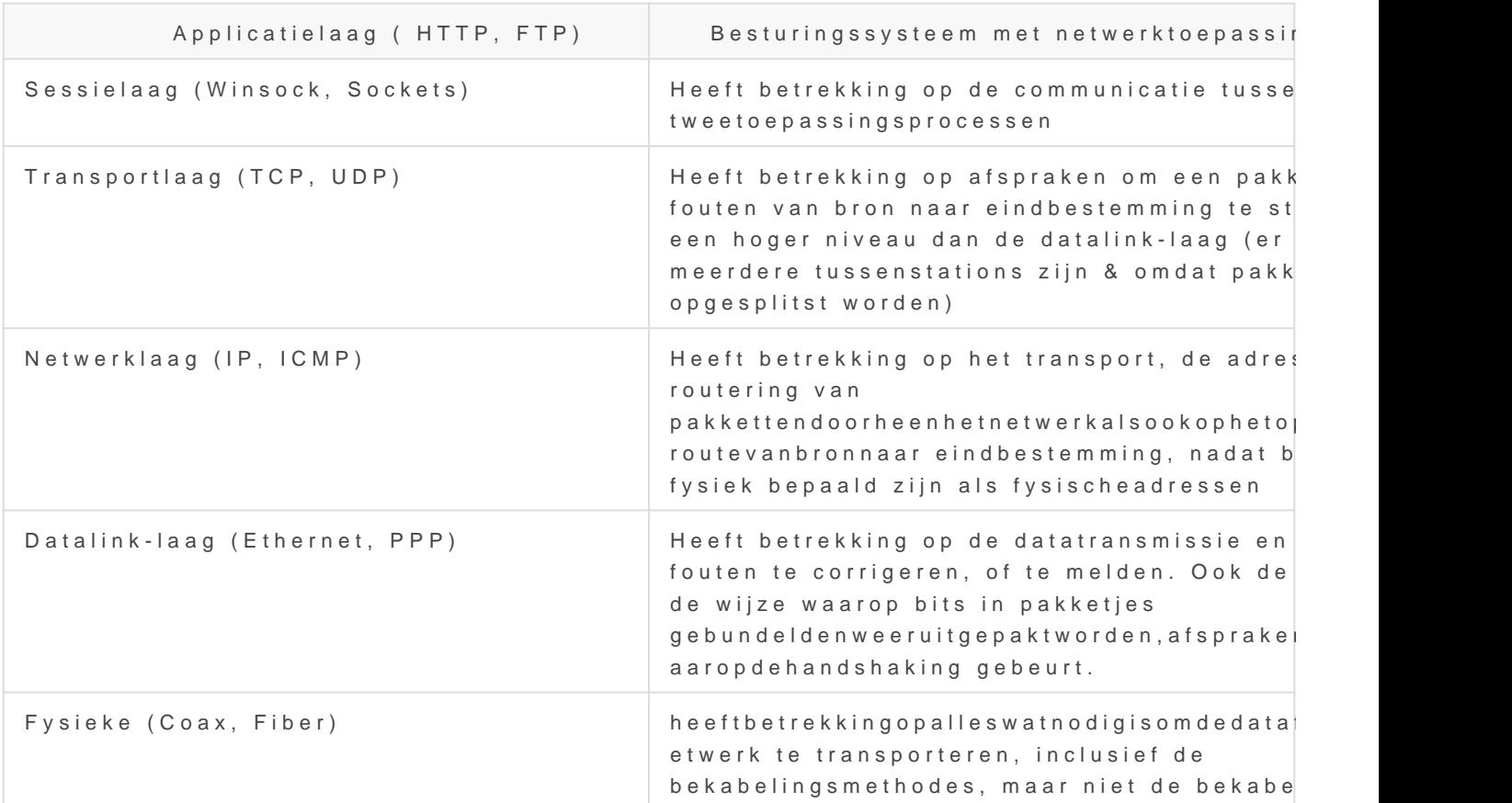

- Ditmodelgeeftnietaanwelkeafsprakenergemaaktwne öte the on men deen, afspraken moet indelen\*\*.
- Afspraken enemlaggn de afspraken voor andere la\*a oenïmewloeden\*\*.
- · Uitzondering fysische laag word eng lagen matuur geïmplementeerd.
- Programmatuurineenbepaald  $e^*$  adapgrogrammatuu inde onderligge hadag als subroutines\*\*.
- Elke laag communiceert minimaal met laag er onder / boven !' alleen programmatuur ontwikkelt voor bepaalde laag !' er vanuit compatibe compatibel

# 1.6 TCP/IP-model ve referentiemodel

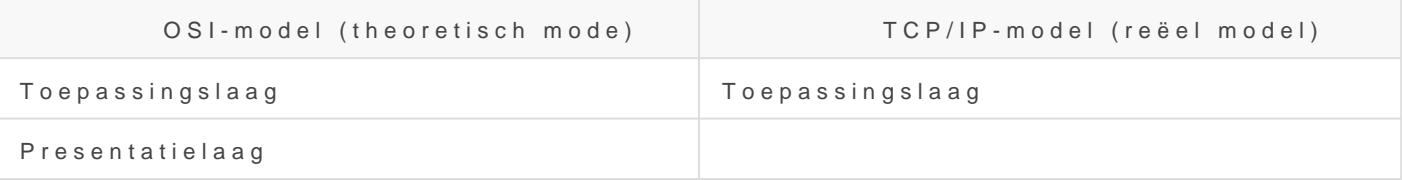

| | Sessielaag | | | Transportlaag | Transportlaag | | Netwerklaag | Inte Datalink-laag | | Fysieke laag | Fysieke laag |

- $\bullet$  Maar 4 lagen
- Toepassingslaagbovenste 3 OSI
- Transportlaag zelfde als OSI
- Internetlaa g zelfde als netwerklaag OSI
- Netwerktoegangslaag onderste 2 OSI

## HOOFDSTUK 2: Data Netwerken en LANs

2.1 Terminologie: Link, node, netwerk, PDU

- Node = een apparaat dat informatie uitwisselt over een netwerk
- Link = communicatiekanaal tussen aangrenzende nodes !' broadcastli point-link
- Broadcastcommunicatiwanneer nodes verbonden zijn door middel va gedeelde broadcastlink zal er een medium-acces-protocol nodig zij link en het verzenden van frames op deze link in goede banen zal l
- Point-to-pointcommunicatieldrekze wordt gebruikt wanneer twee node rechtstreeks met elkaar communiceren
- Netwerk = twee of meerdere nodes die geconnecteerd zijn op een ge en die daardoor rechtstreeks met elkaar kunnen communiceren
- · PDU= de data dat verstuur wordt tussen twee nodes en gespecifiee protocol

## 2.2 Diensten van de datalinklaag

Primaire functie in datalinklaag !' ervoor zorgen dat de data over een g uitgewisseld wordt.

Datalink voorziet 3 basisdiensten !'

• Een duidelijk interface (API) met de netwerklaag voorzien en frame

- Frames versturen d.m.v. media access control: het coördineren van verzending/ontvangst van frames door verschillende nodes over een link
- Frames ontvangen en foutdetectie: het is zinloos om frames of PDU te verwerken of verder door te sturen.

Frame bevat:

- Frameheader
- Framepayload, hierin pakket hoger gelegen laag
- Frametrailer (framefooter)

# 2.3 Implementatie va datalinklaag

Datalinklaag !'

- Inhardware
- op netwerkkaart(NIC)
- op moederbord (NIC geïntegreerd opmoederbord)
- Insoftware
- Softwarecomponent van datalinklaag !'driver vanNIC !'Deze handelt a interruptafhandelingen van de NIC hardware af

# 2.4 Multiple-accessl protocollen

- Willekeurige-toegangsprotocollen
- · De computer wil data verzenden, wacht tot link vrij is en begint me botsingen wanneer 2 of meerdere nodes op hetzelfde moment frame botsing wordt toestand herwieelldloeQqoakng door contegnetheoemEdthernet is hier een voorbeeld van.
- Deterministiche toegangsprotocollen
- $\bullet$  Een computer wacht tot hij toegang krijgt. Als een PC toegang krijg andere PC's zullen storen !' vaak gebruik gemaakt van een token. T toegang tot het verzenden van frames op de link. !' Maar 1 token du

Types LAN: Ethernet, token bus, tokenring, & Ethernet = meestgebruikt

## 2.5 Ethernet: fysiek

- Ethernetkaart !' uniek adres
- · Bestaat uit 48 bits !' 12 HexadecimMaAeC caid eer SM edium Access Control
- Of uit LAN-adres
- . Op ethernetkaarten UTP-kabel gestoken die verbonden is met switc
- Switch bevat 4,8,12,... poorten !' poorten: aansluiting voor TP-kabel
- $\bullet$  RJ-45 = connector
- TP-kabel 8 draden waarvan bij 100Mbit/s 4 gebruikt van worden
- Crossover-cable !' omwisseling tussen 2 PC's !' 1-3, 3-1, 6-2, 2-6
- Meerdere PC's verbinden !' switch !' alles wat door draad 1 & 2 vezo switch via 3 & 6 doorgestuurd !' via rechte kabel verbonden met elk

#### 2.6 Ethernet frames

- Via Ethernet kunnen pc's Ethernet-frames naar elkaar versturen en Een Ethern et-frame is een bit robievat:
- Adres van de bestemmeling en de MzAe Cadaedr (e has het bytes)
- Type (2 bytes)
- Data (max. 1500 bytes, ook maximum transmission unit (MTU) genoe
- Eventue oepvulbyte slengte frame min. 64 bytes en max. 1518 byes)
- Controle-inform farte e sequence checks unime nagaat of er geen fouten overdracht zijn gemaakt (4 bytes)
- . Om ethernetkaart te kunnen gebruiken !' drivers nodig !' drivers die ontvangen
- verschil fysieke laag & da'taolphikysieke laag bestaan bits !' bits groep frames !' frames verstfurmend's versturen en ontvangen op datalinklaag
- PreambuleAan ethernetframe !' preambule (7 bytes) & SFD ( start of byte) !' samen

#### 2.7 Ethernet a.k.a C

• Versturen van frames !'drivers moeten zich aan afspCaSkNeA/CoDuden !'h protocol

- CSMA/CD →Carrier Sense Multiple Access / Collision Detection
- Vroeger → elke PC verbonden via 1 coax kabel → bus(-broadcast)netwerk
- Elke bit die op kabel ging passeerde elke PC
- Op uiteinden kabel een terminatie (kabelafsluitingen → voorkomen signalen weerkaatsen)
- Later →coax kabel vervangen door hub (alle pc's verbonden aan hub)
- Hub → verstuurt elk signaal dat binnenkwam naar alle andere pc's buiten naar de pc van wie hij het signaal kreeg → elk bit dat wordt gestuurd passeert ook elke pc
- Ethernet principe → frame passeert alle PC's → alleen PC voor wie frame bestemd is mag frame lezen → elke kaart leest bestemmingsadres frame
- Is dit miinadres
- $\bullet$  Is dit mijn broadcast-adres  $\rightarrow$  12 F's
- Is dit multicast-adres voor mijn groep → afgesproken adres voor groep kaarten
- Ja → Frame wordt gelezen
- Afspraken (protocol) voor Ethernetkaarten → CSMA/CD
- **Carrier Sensing**
- **MA → Multiple Access** → meerdere knooppunten tegelijk toegang tot link
- (**Carrier = (gegevens)drager)**→Als er twee frames tegelijk op de kabel worden geplaatst, is er een botsing
- Om een botsing ( **collision** ) te voorkomen moet een kaart eerst nagaan (to **sense** ) of de kabel ( **carrier** ) vrij is
- Niet vrij → wachten tot kabel vrij is
- **Collision Detection**
- Kaarten moeten kabel inspecteren om **detecteren** of er botsing is
- Botsing → frames verloren → Kaart JAM signaal sturen een bepaalde tijd → Zo weet elke kaart op netwerk dat er botsing was
- **Na botsing →** kaarten die iets wouden sturen wachten willekeurige tijd voor ze weer opnieuw iets sturen

Nog botsingen mogelijk bv:

- PC A & B  $\rightarrow$  1km van elkaar verwijderd
- Tijd voor eerste bit van frame is bv. 10µs om van A naar B te gaan
- Als B 9,9µs nadat A begonnen is een frame wilt sturen, zal B opmerken dat de bus vrij is
- Na 0,5 $\mu$ s  $\rightarrow$  botsing; nog 0,5  $\mu$ s later zal B merken dat er een botsing is
- A zal pas 19,9µs na het versturen van eerste bit vaststellen dat er botsing is
- **Als er een botsing is weet de zender dit reeds tijdens het versturen van het frame omdat een frame altijd uit 64 bytes bestaat**
- 64 bytes sturen neemt genoeg tijd om te weten of er een botsingis
- Lengte van ethernet kabel speelt eenrol
- $\bullet$  Botsing frames  $\rightarrow$  frame verloren
- Restant gebotst frame → runt
- Na sturen 64ste byte → normaal geen botsing meer
- Wel nog mogelijk, noemt **late collision**
- **NIET** opgemerkt door kaarten → frame niet opnieuw herverstuurd
- Programma van hoger niveau (op OSI) zal dit moeten oplossen

## 2.8 Snelheid

- Snelheid !' bitsnelhaeaindtäl bits dat per seconde kan verstuut'd owookrden wel (digitale) bandbreedde eoemd
- Niets te maken met snelheid waarmee bits reizen (dat is 2/3 van lic
- Bandbreedte !'snelheid waarmee de bits elkaar mogen opvolgen om onderscheiden te worden bij de ontvanger

#### ALS

- Kabel niet langer is dan 2500m (5km in 5µs)
- Een frame minstens uit 64 bytes bestaat
- Bitsnelheid 10Mbit/sec bedraagt

#### DAN

- Een frame van de ene kant van de kabel naar de andere kantreizen
- Dit frame daar botsen
- $\bullet$  Het signaal dat door botsing ontstaat de zender weer bereiken, voc volledige frame van minstens 64 bytes verstuurd heeft
- . Ontwikkelregel bij CSM'A AOD een kaart frame op bus plaatst, gaat k botst !' als eerste 64 bytes van frame volledig op bus kunnen gepla dat kaart vaststelt dat er een botsing is, is kaart zeker dat er geer

#### 2.9 Switch

- CSMA/CD in kort !' er kan niet meer dan 1 keer frames verstuurd wo botsing
- Kan beter !' intelligenteS wutten hub in die botsingen 'verminder'
- Als ethernet frame in switch aankomt, leest switch eerste adres va dan vestuurd naar poort waarop bestemming zich bevindt

SWITCH ( geschakeld Ethernet)

- Krijgt frame en kijkt naar bestemming ervan. Het frame wordt allee bestemmeling verzonden.
- Kent ethernet en kan een frame analyseren en het adres herkennen
- Werkt op laag 3 van het OSI-model (Netwerk) HUB (gedeeld Ethernet)
- Leest geen adressen en stuurt elk inkomend signaal (frame) naar e vanwaar het frame is binnengekomen)
- Elektrisch apparaat dat alleen een bit herkent (elektrische spanning)
- Werkt op laag 2 van het OSI-model (Datalink)
- Met switch !' sniffen ( wanneer iemand alle frames doet lezen op zij vermeden
- Geheugen switch !' inhoud adresseerbaar (CAM-geheugen) !' opgesla adressen !' aan switchpoort bv. Hub of andere switch zitten d.w.z !' MAC-adressen mogelijk
- Microsegment
- 1 kabel die 1 pc verbindt met switch (geen hub, maar een switch)!' genoemd !' dus als segment beschouwd worden
- Frame behandeling
- Cut-through switching
- Zodra switch eerste bytes van frame met bestemmingsadres gelezen frame verder sturen op poort waar bestemmeling zich bevind
- Store-and-forward switching
- Switch leest hele frame & checkt op fouten (Via CRC) !' geen fouter
- Fragment-free switching
- . Pas nadat switch eerste 64 bytes gelezen heeft !' frame verder stur

## 2.9.1 Virtuele Switch

- Goedkope switch !' geen mogelijkheid tot configuratie
- Duurdere switch !' wel mogelijkheid tot configuratie
- Afsluiting van poorten om VLAN's (virtual local area network) te co
- Configuratie
- Broadcasts !' beperkt tot VLAN (bv. Management, verkoop)

### 2.10 Soorten Etherne

- Oude ethernet van 10 Mbit/s !' verdwenen
- OpvolgerF'ast Ethernet

### 2.10.1 Fast Ethernet

- Ook CSMA/CD als protocol
- $\bullet$  100 Mbit/s
- Niet via coax
- Kan zich aanpassen aan het oude Ethernet

## 2.10.2 Gigabit Ether

- . Ook CSMA/CD als protocol (een netwerkkaart luistert of er een bots het netwerk zet)
- $\bullet$  1000 Mbit/s
- 100 x sneller !' lengte 100 x korter !' max. 25m
- Full duple x verbinding waar tegelijk info van zender naar ontvanger

## 2.11 Gesctructureerd bekabeling

2.11.1 Fysieke structuur

- · Er bevinden zich evenveel RJ45 contactpunten als er computers mo worden.
- Er loop van elk contactpunt een TP-kabel naar een centraal schake
- $\bullet$  Een pc wordt fysisch opgenomen in het netwerk door de netwerkkaa verbinden met het contactpunt en het overeenkomstig contactpunt o te verbinden met een poort van de switch.
- Bekabeling van pc's tot schakheolpizone eale bekabeling
- Schakelpaneblb  $\equiv$  zontal Cross Con=neddistributiebekabeling.
- Standaarden Eylænctronic Industries Association / Telecommunication  $A$ ssociatio $\Rightarrow$
- Kabel van pc tot stopcontact = max  $10m$ .
- Kabel tussen stopcontact en schakelpaneel = max 90m.
- Kabel tussen schakelpaneel en switch = max 5m.
- Verbinden van verschillende verdiepingen met elkaarveftmeetlede ser bekabeling backbone
- Switches aangesloten op contactpunten met UTP naar centeat bicacha Cross Connect .
- Als lengte verticale bekabeling meer dan 100m bedraagt, kan men g gebruiken.

# 2.11.2 Hiërarchische structuur

- Netwerk enige omvang = onderscheid tussen =
- Toegangsnetwe<del>r</del>khet netwerk dat de pc's verbindt tot aan de eerste die switch.
- · Distributienetwerkhet netwerk dat die switches, waarop geen gebrui voorkomen.
- Kernnetwerk ⊭erbinding tussen distributienetwerken, bestaande uit verbindingen.

## 2.12 Brug

- Gebruikt ØmEthernet-LAN's rechtstreeks te verbinden
- Brug is intelligent zoals een switch = nagaan van adres van zender ze op dezelfde poort aangesloten zijn, dan wordt het frame niet ver poort.
- Kanverschillende type's LAN's verbOomen exe taak bij omzetten
- 802.3 = wachten tot drager vrij is en fouten corrigeren.
- 802.5 = wachten tot men het recht krijgt om te zenden.
- Ook kunnen de maximale frame-lengtes verschillen.
- Apparaat dat netwerken kan koppelen in de datalink-laag
- · Switch wordt snound siport bridge noemd.

### 2.13 Frametypes

- 4 Types:
- Ethernet II
- IEEE 802.3
- $\bullet$  IEEE 802.2
- SNAP ( = Subnet Access Point)

## 2.14 Fysieke voorste

. Om bitrijen te versturen !' 1 of ander fysiek signaal & medium gebruikt worden in the U.S. (elektrische spanning op draad) !' aantal bits per seconde verstuurd afhankelijk bandbreedte

## 2.14.1 Frametypes

Non return to zeonfNok RZ' Bits worden voorgesteld door gebruik van 2span Volt) =0 & (5 Volt) =1 Bitrij 1001110101 !'

## 2.14.2 Manchester c

- $\bullet$  0 wordt voorgesteld door sprong van laag naar hoog, 1 als sprong v
- Halfweg elke bit is er een asaptrooneg blat klok van de ontvanger perfect loopt met klok van de zender
- Voordeelveorstelling van een bit bevat ook klok-informatie
- . Nadeel pulsen zijn maar half zo 'b lekeer zoveel bandbreedte nodig
- Techniek oude versie van Ethernet.

# Hoofdstuk 3 Internet Protocol ( IP)

- LAN-frames kunnen niet naar buiten gestuurd worden.
- Eerste stap naar meer gebruiksvriende Pijarnogtwemmka #u (wolgens het Internet Protodel
- Elke computer heeft een uniek adres.
- Computers kunnen IP-pakketten naar elkaar sturen.
- $\bullet$  IP-pakket wordt verstuurd naar een computer waarvan het IP-adres
- . IP-pakket wordt ingepakt in een frame dat verstuurd wordt, het type het netwerk.
- IP-pakket = waar ze vandaan komen, waar ze naartoe moeten.
- PC krijg IP-adres van n3e2twb etrsk hummer & computernummer
- . De netwerktechnologie (Ethernet, Token Ring, ATM ,... ) die gebrui netwerk op te zspteen,t geen rol meer.
- IP zorgt voor versturing van IP-paketten zonder garanties !' = niet verbindingsgeoriënteerde, best-effort service
- IP betekent strikt genomen: het geheel van afspraken
- . IP wordt ook gebruikt in de betekenis van: de implementatie of het van deze IP afspraken

#### 3.1 IPv4-adressen

- Klasse A 7 bits gebruikt voor netwerknummer, max 128 netwerken. adres is 0.
- Klasse B 14 bits gebruik voor netwerknummer, max 16834 netwerken van adres zijn 10.
- Klasse C 2 bits gebruikt voor netwerknummer, meer dan 2 miljoen drie bits van adres zijn 110.
- Multicast-adressemadres begint met 1110.
- Geen computer met nummer 0. Computernummer gelijk aan 0 stelt h voor. Computernummer met allembaraola droastnummer
- $\bullet$  NIET LANGER DE EERSTE BITS VAN HET IP-ADRES DIE BEPALEN H HET NETWERKNUMMER VOORS!TELNEN T! Ebasisadres / aantal bits CIDR ( Classless Interdomain Routing)

#### 3.2 IP-pakket

- Gebruikers IP-programmatuur = programma's uit transportlaag of ui
- Afzender en bestemmeling niet op hetzelfde fysisch netwerk = tuss nodig.
- Versturen IP-pakketten (datagvambminedhi)ngloze dienst.
- Bestaat buit bofding en datadeel Lengtes van deze delen liggen niet vast. =
- Welke velden moeten en mogen voorkomen.
- Aantal bits voor elk veld voorzien.
- Waar elk veld begint.
- Wat inhoud van de velden kan zijn.
- Wat deze inhouden betekenen.
- $\bullet$  Hoofding van een IPv4-pable weatt o.m. =
- Versie (4 bits).
- $\bullet$  Lengte van de hoofding (4 bits : aantal woorden van 32 bits) = han
- Totale lengte van het pakket (16 bits).
- . Differentiated Services rste 6 bit Di figmentiated Services Code the pient van toepassing weergeven), laats Elep 2 i doitts C anjonestion Notificante bohen van router of congestie komt/is).
- Identificatie (16 bits) = nummer door zender toegekend.
- Resterende bestaanstigender vult deze tijd in, pakket door router v met 1 verminderend, als  $0 = p$ akket weggegooid = afzender krijgt fout voorkomt dat bij een fout een pakket zou blijven ronddraaien.in het
- Protocolnummer voor welke module wordt pakket verstuurd.
- CRC = wordt alleen voor hoofding berekend = router kan fout vastste vernietigen = elke router moet dit opnieuw berekenen.
- IP-adres afzender (32 bits).
- IP-adres bestemmeling (32 bits)
- Fragmentatie offset: Helpt eindbestemmingsapparaat fragmenten in plaatsen om het originele pakket te maken !' 13 bits breed !' van 0 t

#### 3.3 ARP

- Programma's die diensten van IP gebruiken !' gebruiken IP adressen
- IP maakt gebruik van datalink-laag & fysieke laag om bestemming t
- Niveau onder IP-laag !' fysieke adressen / MAC adressen
- IP adres moet omgezet worden naar een MAC-adres !' broadcast fram
- ARP broadcast wordt gestuurd op netwerk
- Elke PC krijg ARP request en checkt of het zijn IP is
- PC met juiste IP antwoordt een ARP-boodschap terug met zijn MAC bytes van de ARP boodschap.

#### 3.4 Subnetten & VLS

- Een subnet bestaat uit computers die deel uitmaken van hetzelfde f netwerk.
- DE REST ZELF KUNNEN

#### 3.5 Router

- Router bevat programmatuur tot en met 3e laag OSI
- IP-pakketten van een computer van subnet X naar een computer van
- IP-pakketten van een computer van subnet Y naar een computer van

. IP-pakketten van een computer van subnet X naar een computer van omgekeerd)

## 3.5.1 Verbinden van

#### netwerken

- $\bullet$  Ethernet-LAN's in elkaars buurt verbonden worden door hubs/switch grote belasting van netwerk !' hub stuurt alle frames door. Een swit broadcast-frame verder
- . Om netwerken verschillende soorten te verbinden router gebruikt. E broadcast-frame niet verder. Om deze reden routers ook gebruikt als netwerken van van van van van van van van dezelfde soort zijn.

## 3.6 IP routering

- $\bullet$  Om te weten waar IP-pakket naartoe moet !' routetabel geeft !' voor bestemmingsadres de macheinte hobines naar deze bestemming
- Next hop
- het IP-adres van een router
- . een aanduiding dat directe aflevering mogelijk is ( router heeft net netwerk bestemmeling)
- . BesluitDe routetabel als volgt gebruikt. Voor gegeven IP-adres, zoe net gevonden wordt, waartoe dit IP-adres behoort. Gebruik aangege geen gevonden !' foutboodschap. Zoeken van net kan gedaan worder item van tabel te lenen met gegeven IP-adres. Als resultaat hetzelf next hop gevonden

## 3.7 ICMP

- Vereist voor elke implementatie vanen  $\mathbb{G}$  péloHfieert =
- Structuur van de boodschappen.
- Hoe de boodschappen geïnterpreteerd moeten worden.
- Deze boodschap wordt verstuurd als datadeel van een IP-pakket.
- Vooral gebruikft om fouten te signalise rewnordt verstuurd naar afzender als router een IP-pakket niet verder kan sturen.
- Geen foutmeldingen over foutmed dirkomen van stroom van deze berichten eerst nagaan of datadeel van IP-pakket dit sochroobfelinght van IP-pakket geeft dit) aan
- $\bullet$  Structuur GMP-data
- (hoofding en eerste 64 bytes van datadeel van IP-pakket waarvoor wordt OFWEL ander afhankelijk van type vb antwoo*f* d Comp Pe-cho-verzo hoofding:
- type: 1 byte
- code: 1 byte (meer info over type)
- (CRC 2 bytes).
- Echo-verzoek wordt verstuurd na een ping van een gebruiker.
- $\bullet$  Bij boodschap bestemming onbereikbaar geeft de code de oorzaak d

#### 3.8 DHCP

- Communiceren via TCP/IP vereist dat =
- Deze protocol-suite geïnstalleerd is.
- De computers een IP-adres hebben.
- Aantal redeneh Po and res niet vast op te slaan in de eomputer
- Computer heeft geen harde schijf.
- Computer is mobiel en wordt in verschillende netwerken opgenomen.
- Meer computers in netwerk dan IP-adressen.
- IP-adressen kunnen best centraal beheerd worden door een server.
- Computer vraagt IP-adres aan servBeOI G=T stro aepgePrroto (cloinet geen dynamische toekenning van IP-adresBeHnCP = ecomputers kunnen IP-ad huren voor één sessie.
- Specifieert de boodschappen die kunnen uitgewisseld worden. DHC worden via UDP (niet verbindingsgerichte tegenstanden van TCP) v
- UDP-bericht versturen naar niet gekomdaldPc-aasdtroesa-anvraag voor IPadres aan alle computers van het netwerk via UDP-bericht naar poc Bestemmingspoort voor antwoord is 68.

#### 3.9 IPv6

- $\bullet$  128 bits.
- Geen subnetmasker, aantal netwerkbits expliciet aangegeven.

#### 3.9.1 Adresnotatie

- 8 keer 4 hexadecimale cijfers, gescheiden door een dubbel punt.
- Leidende nullen mogen weggelaten worden .
- $\bullet$  Éénopeenvolging van nuhlen vervangen worden doubobrele punten

## 3.9.2 IPv6-hoofding

- $\bullet$  40 bytes.
- $\bullet$  Opties gebruiken = extra hoofdingen = na Ipv6-hoofding en voor de
- Volgende Iden =
- $\bullet$  Versie (0.5 byte).
- Trafiek klas $6$ t byte) = DS-veld.
- Stroomlabe(11.5 byte) = stroom van IP-pakketten met zelfde stroomla
- Lengte(2 bytes) = lengte in aantal bytes van rest van het pakket. M
- Volgende hoofdi(n1g byte) = wat komt na IPv6-hoofding =  $TCP-hoofdir$ hoofding pcapsulating Security Pa(ydebaduikt voor encryptie), extra IP-(hop-by-hop opties hoofding, fragment-hoofding, routering-hoofding hoofding). Zelfde functie als protocolveld bij IPv4 maar met extra o
- $\bullet$  Hop-limie(t1 byte) = TTL-veld IPv4.
- Adres afzend@16 bytes).
- Adres ontvanget6 bytes).

#### 3.9.3 Fragmentatie

- Niet langer mogelijk voor routers om pakketten te fragmenteren als lengte te kleiMaximal Transfer Unit
- Pakket te groot = router stuurt ICMP-bericht naar afzender.
- Afzender moet zelf nagaan hoe groot pakketten mogen zijn en moet  $=$  extra hoofding  $=$  fragment-hoofding

## IPv6 adressen toeke

 $\bullet$  CIDR-notatie = 2000::/3 = alle IP-adressen waarvan de eerste 3 bit

- Regional Internet Regisfor werschillende = deze kennen blokken van toe aan ISP's =
- RIPE= Europa, Midden-Oosten, Noord-Azië.
- ARIN= Noord-Amerika.
- LACNIG Latijns-Amerika.
- $\bullet$  APNIC  $\epsilon$ hina, India tot Australië.
- $\bullet$  AfriNIC  $\epsilon$  Afrika.
- $\bullet$  Grote van deze blokken = /23. RIR's kennen blokken van /32 toe aa
- Elke ISP kent blokken van /48 toe aan zijn klanten/bedrijven.
- Van een IPv6-adres =
- $\bullet$  Eerste 48 bits = ISP.
- Laatste 80 bits = toegekend aan bedrijf.

## 3.9.4 IPv6 subnetten

 $\bullet$  Eerste16bitsvan/48bloktoekennenaansubnet. Laatste64bitskenmerken hetsubnet.

## 3.9.5 Soorten IPv6 a en bereik

- Globaat \* unicast \* \* = eerste3bits = 001danglobalrouting prefix (45bits), subbits), host-id. Alsbestemmingsadresvanpakketzichbuitensubnetbevind geconfigureerd is = router verstuurd pakket op andersubnet.
- Lokal<sup>\*</sup> link\*\*=behorentotFE80::/10,anderebitsafgeleidvanMAC-adre ander subnet verder gestuurd, communiceren met apparaten op het automatische adresconfiguratie en om vast te stellen welke andere
- Lokale\* site\*\*=zitteninrangeFEC0::/10,pakkettenenkelverdergestuur dit een subnet is binnen dezelfde site, aparte toepassing  $=$  als Mic besturingssysteem geïnstalleerd = automatisch gezocht naar DNS-s FEC0:0:0:FFFF::1, FEC0:0:0:FFFF::2,FEC0:0:0:FFFF::3.

## 3.9.6 Configuratie va unicast adres

- SLAAC !' Stateless Address Autoconfiguration
- Stateless !' geen DHCP server die bijhoudt welke IPv6 adressen al
- Statisch !' manueel admin IP-adres geeft
- Dynamisc
- SLAAC: gebruik info in Router Advertisement voor IPv6adres
- Alleen prefix !'gebruik van EUI-64 of randomgeselecteerd
- SLAAC+DHCPv6:AdresverkregenviaSLAAC;additioneleinformatieword DHCPv6 server, zoals een DNSserver
- DHCPv6 alleen: zoeken van DHCPv6 server

## 3.9.7 Configuratie va lokal adres

• Link local adres wordt dynamisch gecreëerd gebruik makende van p interface ID of MAC-adres of random gegenereerd

## 3.9.7 Multicast IPv6 adressen

IPv6 Multicast hebbemFpoefi's

Twee types multicast adressen !'

- Assignedmulticast
- Adressen die zijn toegewezen aan specifieke functies zoals DHCPv
- Solicited nodemulticast
- Vergelijkbaarmetall-nodesmulticastaddress, komtovereenmetlaatste2 unicastaddress
- Gecreëerd wanneer global unicast of link-local unicast adressen wo
- · FF02:0:0:0:0:1:FF00::/104 combineren met de laatste 24 bits van h
- Wie is lid van de multicastgroepFF02:0:0:0:0:1:FF00::C?
- Wordt gebruikt om mac-adressen op tevragen 2 voorbeelden van IP<sup>,</sup>
- FF02:: All-nodes multicast group
- Alle IPv6-enabled devices behorenhiertoe
- Analoog aan allberb Pavd 4 cast adres
- FF02:: 2All-routers multicastgroup
- Alle IPv6 routers behorenhiertoe
- ipv6unicast-routingglobalconfigurationmodecommand(packettracer) macadressen bij IPv6!'
- $\bullet$  Bij Ipv6, vb. pakket v $\infty$ Ó d $\infty$ 2001:
- $\bullet$  Vraag : "wie is $\emptyset$  200 $\bullet$ 01" versturen naar solicited nodeadres
- ???-Laatste 24 bitszijn b c:def1 V ra Øjoosse fwliews and onderstuurd naar ff02:0:0:0:0:1:ffbc:def1
- Alle nodes waarvan adres eindigt op bc:def1 krijgenvraag
- 1 nodeantwoordt

## 3.9.8 IPv4 en IPv6 s

- Dua<sup>t\*</sup> stack<sup>\*\*</sup>=zowellPv4enIPv6wordengeïnstalleerdengeconfigureer pakket opnieuw gelicht en ingepakt in pakket van andereversie.
- Tunne  $\equiv$  oplossingvoordualstackwantdaarbijkomthetoorspronkelijkebe goed aanganse IPv6 inpakken als data in IPv4-pakket en het zo ver IntraSite Automatic Tunnel Addressing P<sup>\*</sup>rdtunnell<sup>\*\*</sup>.
- . Dual stack waar je kunt, tunnel\* wama ejte \*\*
- Niet ganse protocolstapel die adhedeershiest netwerkproto<sup>t</sup> dansders \*\*.
- · Lagenstructuur=opéénlaagwordtietsveranderdmaarditheeftgeeninvlo lagen.

## EXTRA:

- ICMPv6bevat4nieuweprotocollenalsonderdeelvanNeighborDiscoveryF
- Router Solicitationmessage
- Router Advertisementmessage
- Neighbor Solicitationmessage
- Neighbor Advertisementmessage
- Router Solicitation and Router Advertisement Message Sent betwe
- RouterSolicitation(RS)message RSmessagesaresentasanIPv6all-rou

• RouterAdvertisement(RA)message RAmessagesaresentbyrouterstopr information

# Hoofdstuk 4: transpc 4.1 Diensten die de transportlaag levert

- IP levert geen garantie op correcte aflevering vanpakketten.
- Om bruikbaar te zijn voor toepassingen = betrouwbare verbindingno
- $\bullet$  Extra programmaturuarn smportlaag protocollen=
- 

#### User Datagråm Protocol.\*\*

- Transmission Control Protocol\*\*
- IP-module vervult volgende taken=
- Gegeven IP-pakket naar gegeven IP-adressturen.
- Uit inkomel Prelpakked atadeel nemedho oe ngevenaan ICMP-module, transpor of eventueel eentoepassingsprogramma.
- In lagen boven IP-laag = meerdere processen gebruiken tezelfdertij sommigen viaUDPofTCPandererechtstreeks.IP-module weet via prot aan wie de inkomende data moet afgeleverd\*\* worden.
- · UDP- en TCP-module worden gebruikt door meerdere processen tez onderscheid ed noor poortnummers oudenperpoor wae htrij bijvaninkomendedata die gelezen kan worden doorproces.

## 4.2 UDP (User Datag Protocol)

- Berichten kunnen verloren gaan of fouten bevatten of in de verkeer
- UDP voegt volgende functies toe aan IP=
- Mogelijkheid werken metcontrolebytes.
- Gebruik poortnummt eneslaten multiplexing neerdere processen kunnen II module tezelfdertijdgebruiken.
- ProgrammakancommunicerenmetprogrammaopanderemachineviaUDP= programma's zuellefinfoutcontrole en behander vieng orgen\*\*.
- Voordeel UD wPe inig belasting gebruik braamadcasting
- TCP =betrouwbaarder.
- Structuur UDP-bericht
- Hoofding
- Bron (poortnummer verzendend proces),
- Bestemming (poortnummer ontvangend proces),
- Lengte (aantal bytes in bericht)
- Controle-veld (controle-bytes = 0000!' geencontrolegebeurd, alswelcontrolegebeurden0!' anderecodevor
- Datadeel
- Inhoud controleveld berekenen
- Pseudo-hoofdingtoevoegenaanUDP-bericht(IP-adresvanbronenbester protocolnummer).
- Controleveld voorlopig op 0000gezet.
- Om ontvangende UDP-module controleveld lat Pradeeskæfrzeemder doorgeven Als meer dan één IP-adres = hetgene doorgeven via welk isbinnengekomen.

#### 4.3 TCP

- TCP brengt zekerheid
- TCP werkt full duplex !' bytestroom van zender naar ontvanger en o moment
- . IP geen correcte volgerde !' TCP herstelt volgorde
- 1.Een programma levert bytes aan TCP-module
- 2.Module regelt TCP-segmentatiestroom (flow control)
- 3.TCP-module neemt datastroom van gebruikersproces
- 4.Deelt datastroom in blokken
- 5.Verstuurt elk blok appart in een IP-datagram of pakket
- ! TCP-module bepaalt de segmentatiestroom en hoe groot de datablokk
- ! TCP-verbinding is een bytestroom en geen berichtenstroom
- !' TCP-module weet niet wat die bytes betekenen
	- De TCP-module plaatst de ontvangen bytes in een buffer
	- Als genoeg bytes !' TCP-segment gestuurt naar de andere machine
	- Andere machine bewaart deze in een buffer (als deze correct en in

Programma kan bytes lezen uit deze buffer

! UDP heeft geen verbinding, maar TCP wel (virtueel circuit)

TCP-verbinding = tussen 2 eindpunten !' socket !' socketadres

- Socketadres:
- IP-adres van de host
- Poortnummer

Bv. [(192.18.16.7, 317);(180.17.126.5, 25)]

! Socket kan door verschillende verbindingen op zelfde moment gebrui

## 4.3.1) Het TCP proto

- Elke byte in een TCP verbinding heeft eigen volgnummer (4 bytes)
- Zendende en ontvangende TCP-modules wisselen data via segmente
- TCP-segment heeft header (20 bytes) gevolgd door 0 of meerdere d
- De databytes kunnen samengenomen worden uit meerdere schrijfact socket

TCP = betrouwbaar:

- Eindpunt TCP-verbinding moet een ACK (bevestiging) sturen als all ontvangen
- d.m.v foutcontrole
- ACK bevestiging vermeldt byte dat verwacht wordt
- $\bullet$  Bv. X, d.w.z alles tot X-1 is correct ontvangen en zender mag vana sturen

! Als een segment correct, maar voor zijn beurt aankomt kunnen we ni deze juist is. Bevestiging is byte en niet segment gerelateerd

! Als er fout is !' geen bevestiging !' segment opnieuw versturen na voo !' RTT (round trip time) = tijd dat nodig is voor segment van zender na een bevesteging van ontvanger naar zender te sturen

(Hoe belaster het netwerk hoe groter RTT)

- Venster
- Verzendende proces levert bytes aan TCP-module !' ontvangende pr in volgorde waarin ze aangekomen zijn
- ! Wanneer zender een segment stuurt !' start timer
- Ontvanger stuurt een segment (indien data aanwezig steekt dit ook in het segment) naar zender met bevestigingsnummer v/d volgende byte die hij verwacht en resterende venstergrootte
- ! Als timer op is voordat bevestiging is ontvangen → segment opnieuw verzenden
- TCP houdt aan zendende zijde rij bytes bij → TCP-module verstuurt byte → toegevoegd aan ri
- De rij heeft 3 delen (fig4.1)
- TCP houdt 3 wijzers bij (pointers)
- **De bytes die:**
- Verstuurd zijn en waarvan de (correcte) aankomst nog niet bevestigd is
- De bytes die mogen verstuurd worden maar nog niet verstuurd zijn
- $\bullet$  = venster
- ! **De wijzers genaamd bevestigd en grens, begrenzen het venster**
- Bv. De ontvangende TCP-module meldt dat de bytes tot nr. 500 correct zijn ontvangen
- $\rightarrow$  Bevestigd krijgt waarde 500 en grens zal met 300 stijgen
- **! Een bevestiging bevat ook info die zegt of het venster vergroot of verkleint**
- Het venster dient voor stroomcontrole (flow control)
- De zender kan zoveel bytes sturen als het venster groot is
- De ontvangende zijde moet die kunnen opslaan
- ! Door het venster te verkleinen kan men de zender afremmen (bv. zodat ontvanger niet overbelast geraakt)
- Poorten
- ! Zoals UDP, gebruikt TCP poorten voor de communicatie met de toepassingen
- TCP-segmenten
- PDU dat verstuurt wordt door TCP-module heet segment
- Segment heeft header (20 bytes + eventueele TCP opties mogelijk)
- **Headerveld:**
- Poortnummer zendend proces
- Poortnummer ontvangend proces
- Bytevolgnummer (4 bytes)  $→$  nr van byte dat nog net niet verstuurd is
- Lengte header → geeft aan uit hoeveel 32 bit woorden de header bestaat (hangt af van extra TCP opties)
- Bevestigingsnummer: volgnummer v/d byte die verwacht wordt in andere richting
- 6 één bit TCP-vlaggen (zie uitgebreide cursus p76)
- Venstergrootte → geeft de datastroom aan die mag gebruikt worden
- $\bullet$  Controlebytes = die van UDP
- Lengte van het segment
- Eventueele opties → extra functionaliteiten voor TCP-protocol
- Een verbinding tot stand brengen

(zie cursus p77)

- Stroomregulering geregeld door sliding window
- De waarde van het window geeft aan hoeveeldata er mag verzonden worden
- $\bullet$  ! Als waarde venster = 0 dan is ontvanger niet in staat data te ontvangen
- Verbinding beëindigen
- · Uitzonderlijk via reset !' een eindpunt geeft aan de het een reset w
- Eigen proces verwittigd dat verbinding verbroken wordt
- Er wordt een reset-segment (RST-bit = 1) naar ander eindpunt gest
- Buffers worden opgeheven
- Eindpunt ontvangt reset-segment:
- Verwittigd het proces
- Buffers worden opgeheven

Normaal beëindigen (omdat full duplex !' gezien als 2 simplex verbinding

1.TCP-module (A) na sluit-bevel :

- Overblijvende data in buffer versturen
- Wachten tot B ontvangst bevestigt
- Een FIN-segment sturen (FIN-bit = 1 en bytevolgnummer bv. X)

1. TCP-module (B) ontvangt FIN-segment

- Een ACK-segment teruggestuurd (ACK-bit = 1 en bytevolgnummer X+1)
- Eigen proces verwittigd dat er geen data meer zal komen van A
- Geen data meer van A ontvangen, maar B kan nog steeds sturen
- A ontvangt data van B

1.TCP-module (B) ontvangt sluit-bevel :

Een FIN-segment sturen (FIN-bit = 1 en bytevolgnummer bv. Y)

1. TCP-module (A) ontvangt FIN-segment

- A zendt ACK-segment (ACK-bit = 1 en bytevolgnummer Y+1)
- A heft verbinding op

!'Er zijn 2 FIN en 2 ACK-segmenten nodig voor een TCP-verbinding te stoppen

#### 4.3.2) TCP state diagram

Zie cursus p81

## 4.3.3 TCP tijdsbehee

• Wanneer een TCP-module een segment stuurt, wordt er een timer g ontvangende TCP-module het segment bevestigd heeft alvorens de

wordt de teller gestopt. Als die er niet op tijd geraakt wordt het se

- ! Tijd te veel !' systeem werkt traag
- ! Tijd te weinig !' onnodig opnieuw versturen van segmenten
- !' Tijd van de teller dynamisch d.m.v algoritme dat snelheid van netwer

## 4.3.4) TCP congestie management

- Als netwerk teveel pakketten verwerkt dan dat het kan afhandellen
- Congestievenster en flow-control-venster worden tegelijkertijd bijg
- Als ontvangende TCP-module zegt dat hij max. 64KB kan bufferen e maar congestievenster zegt dat het max. 32KB kan zijn !' zal er maa worden

## 4.3.5 Protocolstapel

Afkorting TCP/IP gebruikt voor het geheel van protocollen

Met protocol-suite/protocol-stapel wordt het geheel van protocollen be